## ● ● ●動画が視聴できない場合の対応方法● ● ●

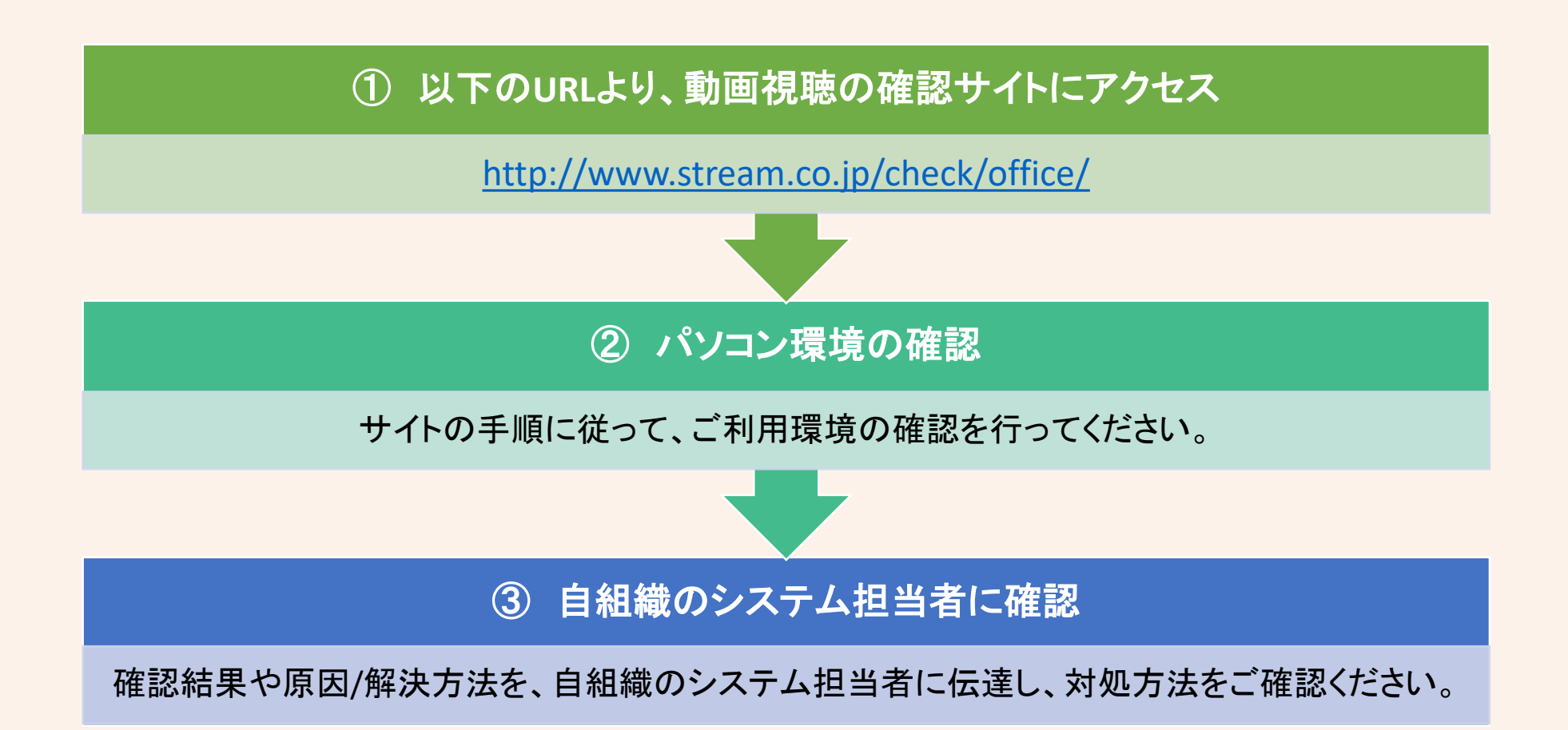

JQA 教育・出版サービス事務局 2020 年 6 月